#### **PKM SERVICE FOR TEACHERS GROUP IN IMPROVING THEIR MICROSOFT OFFICE SKILLS AT SMA NEGERI 10 MAKASSAR**

Nahlah1), Amiruddin1), Askariani Sahur1), Aisyah Rahim1), Adam Rasid1) *1) Lecturers at the Bisniness Administration Politeknik Negeri Ujung Pandang, Makassar*

#### **ABSTRACT**

Microsoft Office is software for office application package made by Microsoft and designed to run under Microsoft Windows and Mac OS X operating systems. Application packages contained in Microsoft Office programs include Microsoft Word, Microsoft Excel, Microsoft PowerPoint, Microsoft Visio, Microsoft Access, Microsoft Outlook, Microsoft Publisher, and Microsoft Info Path. And, the most popular applications used are Microsoft Excel, Microsoft Word, and Microsoft PowerPoint.

Each application has its own functions. Appropriate uses of the functions will result in satisfactory work. Therefore, it is very important to understand the benefits of these applications and use them in the right way. It was also for this purpose that the Community Partnership Program (*PKM*) activities were proposed, which aimed to provide training to the teachers group of SMA Negeri 10 Makassar in order to enhance their skills in using Microsoft Office.

Microsoft Excel is used to process spreadsheet data especially in processing student-grade rosters. Meanwhile, Microsoft PowerPoint is employed to make presentation slides as part of important and attractive learning media that allow the objectives of the teaching and learning process to be achieved well. The training program clearly provided the teachers with several benefits. For example, at the end of the program they could use freeform in drawing cubes, creating templates with slide masters, and use the formulas in MS Excel to perform some calculations.

*Keywords: Microsoft excel, microsoft power point, presentation slide, workbook*

#### **1. PENDAHULUAN**

Sekolah Menengah Atas Negeri 10 Makassar berlokasi di Jl. Tamangapa Raya 5 No 12, Tamangapa, Manggala Makassar. Saat ini di sekolah tersebut, tercatat memiliki jumlah guru tetap (PNS) sebanyak 48 orang dengan jumlah siswa sebanyak 1016 orang. Seperti sekolah atau lembaga pendidikan pada umumnya, aktifitas utama yang dilakukan oleh guru adalah proses belajar mengajar yang meliputi persiapan materi, proses belajar mengajar di kelas dan penilaian hasil belajar. Sekolah ini juga memiliki fasilitas yang cukup memadai dalam menunjang kegiatan proses belajar mengajar, seperti tersedianya komputer. Sekalipun sekolah ini merupakan salah satu sekolah yang cukup tua sejak beroperasionalnya pada tahun 1985 di kota Makassar, namun guru-guru yang mengajar di sekolah ini masih banyak yang kurang paham tentang pemanfaatan teknologi komputer di dalam proses belajar mengajar dan pengolahan administrasi. Hal ini disebabkan karena sebagian besar guru yang mengajar di sekolah ini termasuk guru senior sehingga mereka sudah terbiasa dengan cara-cara manual. Sudah ada beberapa perekrutan tenaga guru dari kalangan muda namun latar belakang pendidikan bukan berbasis IT sehingga baik dari kalangan guru senior maupun yunior masih membutuhkan pelatihan penggunaan *software* komputer khususnya *Microsoft Office* yang telah dirancang dalam memenuhi kebutuhan pengolahan data, administrasi, presentasi, dan pembelajaran berbasis multimedia.

Berdasarkan hasil wawancara dengan pihak sekolah, diperoleh informasi bahwa *software Microsoft Office* yang sangat diperlukan dalam pembimbingan saat ini adalah *Microsoft Excel* dan *Microsoft Power Point. Microsoft Excel* selama ini dalam membuat daftar nilai siswa, guru menggunakan *Microsoft Office Word*. Dalam hal menghitung, mereka terkadang masih membutuhkan kalkulator. Hal tersebut tidak perlu terjadi seandainya guru tersebut menggunakan *Microsoft Excel* karena *Microsoft Excel* dibuat untuk pengolahan data angka.

*Microsoft Powerpoint*, sebagian besar guru di sekolah ini dalam menyampaikan materi di kelas masih menggunakan cara konvensional dengan alat bantu papan tulis. Di lain pihak mereka dituntut untuk menyampaikan materi dengan cara yang menarik sehingga siswa tidak bosan atau jenuh dalam menerima pelajaran. Sampai saat ini masih banyak guru yang belum mampu membuat materi ajar dalam bentuk *slide slide power point* yang dilengkapi animasi, *sound*, media, dan interaktivitas lainnya yang dapat menarik perhatian siswa. Dengan kemampuan penggunaan *Microsoft Powerpoint* ini diharapkan para guru dapat membuat bahan ajar dalam bentuk slide presentasi yang menarik sehingga tujuan proses belajar mengajar dapat tercapai dengan baik.

<sup>&</sup>lt;sup>1</sup> Korespondensi Penulis: Nahlah, Telp 085298528482, nazizah12@gmail.com

Penyampaian materi ajar secara interaktif dengan penggunaan multimedia dapat meningkatkan semangat belajar pada anak didik. Sebuah penelitian yang dilakukan oleh Edwards, Wiliiam dan Roderick (1968) tentang penggunaan berbagai media dalam proses belajar mengajar, menunjukkan bahwa peserta didik dalam kelompok eksperimen yang menggunakan media proses belajar terpadu menunjukkan hasil yang signifikan lebih baik pada tahap 0.5 dari pada peserta didik dalam kelompok kontrol yang menggunakan media tradisional (buku teks) dalam proses belajarnya. Sementara itu, Politeknik Negeri Ujung Pandang setiap tahun-nya melaksanakan kegiatan pengabdian pada masyarakat sebagai salah satu fungsi dari Tridarma Perguruan Tinggi. Berdasarkan garis besar rencana strategis pengabdian pada masyarakat PNUP (Politeknik Negeri Ujung Pandang), berbagai program strategis untuk kegiatan pengabdian pada masyarakat dijabarkan untuk mencapai sasaran yang direncanakan yang pencapaiannya diukur dengan indikator kinerja yang diprediksi dapat dicapai lima tahun ke depan.

Penyusunan program dan kegiatan unggulan pengabdian pada masyarakat ditetapkan dalam tema **"**Pengembangan dan Penerapan Rekayasa Teknologi dan Pengelolaan Sumber Daya yang Mendukung Agroindustri dan Pertambangan*."* Selanjutnya tema tersebut dijabarkan dalam 5 bagian, yaitu (1) pengabdian kepada masyarakat bidang energi, (2) pengabdian kepada masyarakat bidang ketahanan dan keamanan pangan, (3) pengabdian kepada masyarakat bidang lingkungan, (4) pengabdian kepada masyarakat bidang keuangan, manajemen, dan administrasi bisnis serta (5) pengabdian kepada masyarakat bidang ICT.

Dengan menyesuaikan kemampuan sumber daya yang ada di internal tim pengusul PKM (Program Kemitraan Masyarakat) dan kesesuaian kebutuhan wilayah serta hasil analisis situasi, tema pengabdian kepada masyarakat yang terpilih dalam PKM ini adalah pada poin ke-5, yaitu *"***Pengabdian pada Bidang ICT."** Dengan penguasaan teknologi komunikasi dan informasi yang baik bagi para guru atau pendidik, diharapkan proses pembelajaran mencapai hasil yang maksimal, dapat membekali anak-anak didiknya di masa depan dengan ilmu yang berguna di mana kelak mereka akan menjadi sumberdaya manusia yang potensial untuk mendukung dan memperkuat daya saing agroindustri dan ketahanan pangan sesuai dengan *skil*-nya masing-masing.

### **2. METODE PELAKSANAAN**

Metode yang digunakan untuk menyelesaikan persoalan yang dihadapi oleh mitra yaitu dengan memberikan pelatihan dengan kegiatan-kegiatan: ceramah, tanya jawab, demonstrasi, praktik, dan evaluasi. Untuk mengevaluasi hasil pelatihan ini dilakukan pemantauan secara berkala (sekali seminggu) untuk melihat kemampuan guru dalam penggunaan program *Microsoft Excel* dan *Microsoft Powerpoint*. Keberhasilan program ini sangat ditentukan oleh partisipasi mitra (kelompok Guru SMA Neg 10 Makassar). Partisipasi mitra yang diharapkan ialah mengikuti semua kegiatan yang dilakukan; menyiapkan sarana dan prasarana untuk pelatihan; mengerjakan latihan dan tugas yang diberikan; memiliki motivasi dan kedisiplinan.

## **3. HASIL DAN PEMBAHASAN**

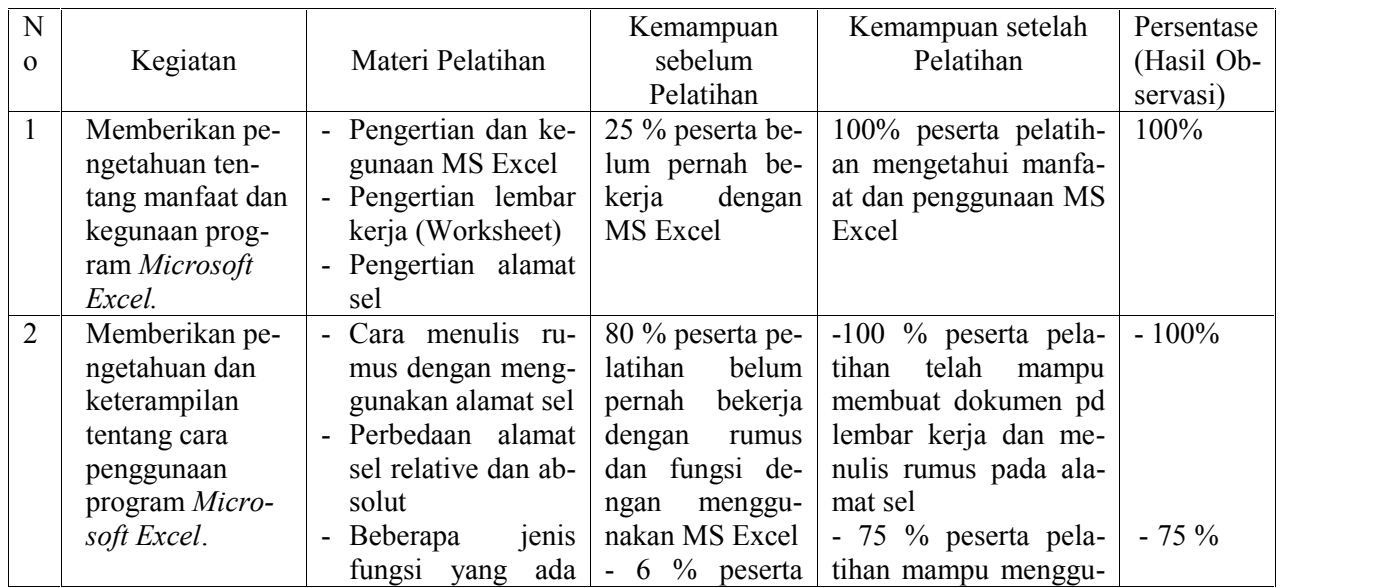

Tabel 1. Kegiatan dan hasil pengabdian kepada masyarakat

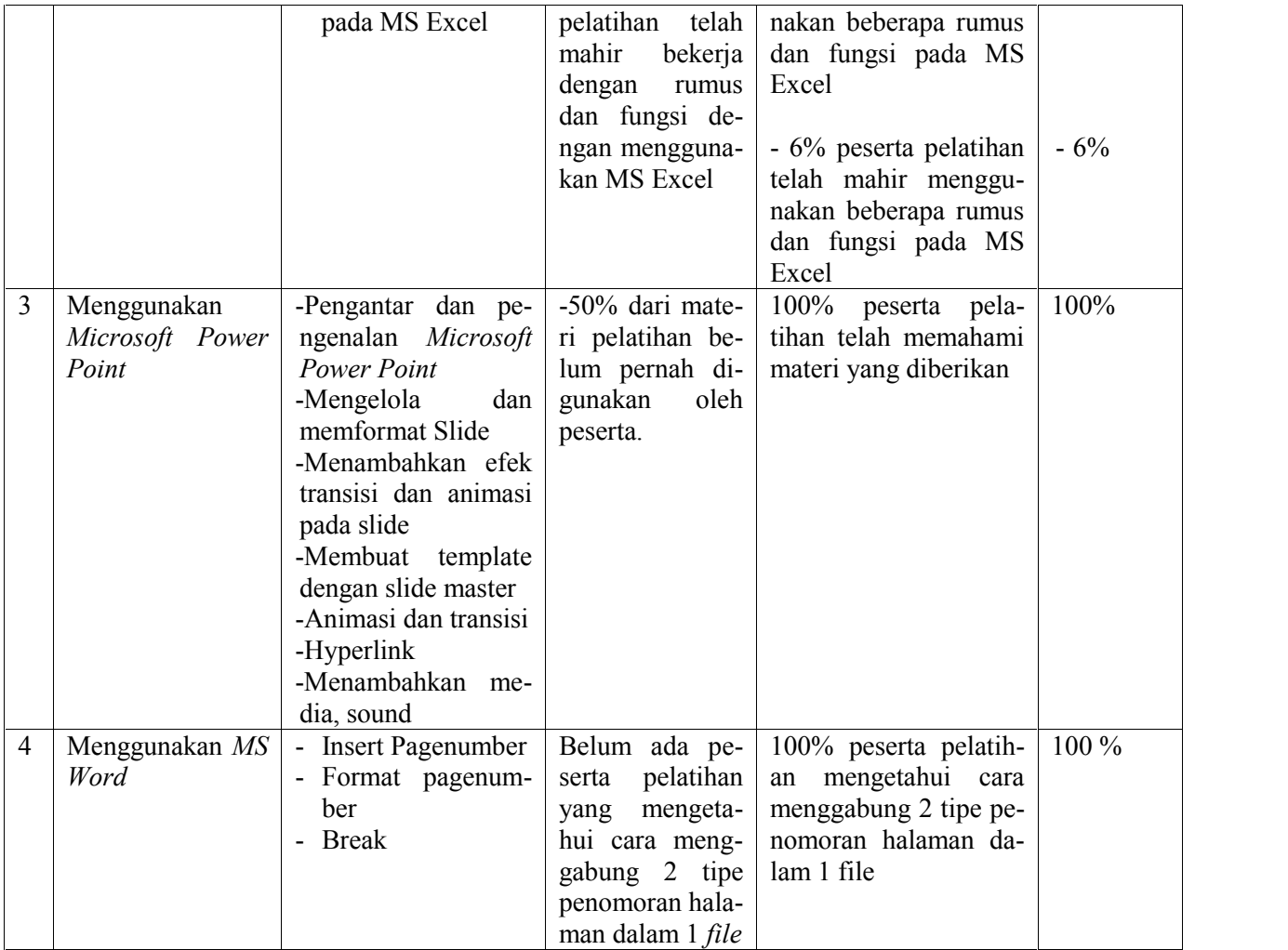

Berikut beberapa contoh lembar kerja materi pelatihan

1. Soal penggunaan fungsi Mid, Right, Logika, IF, dan Vlookup

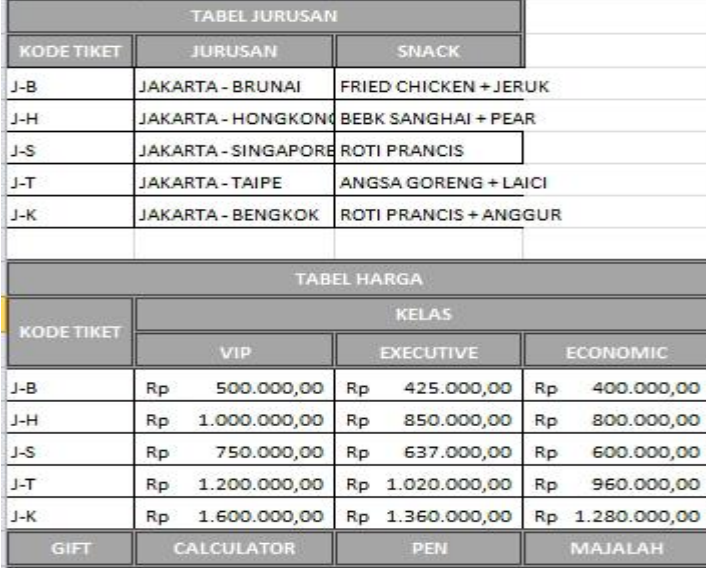

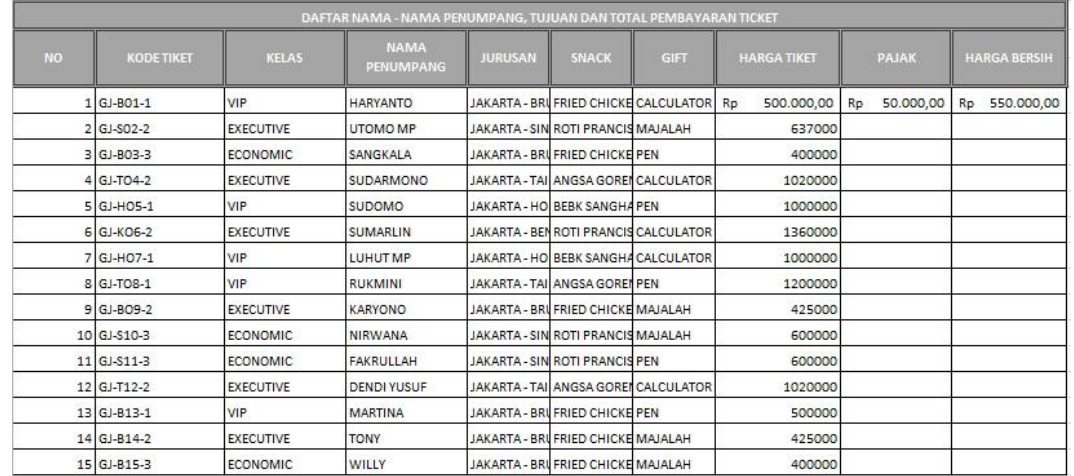

# 2. Penggunaan Fungsi Countif, Counta, If, Average, Max, dan Min

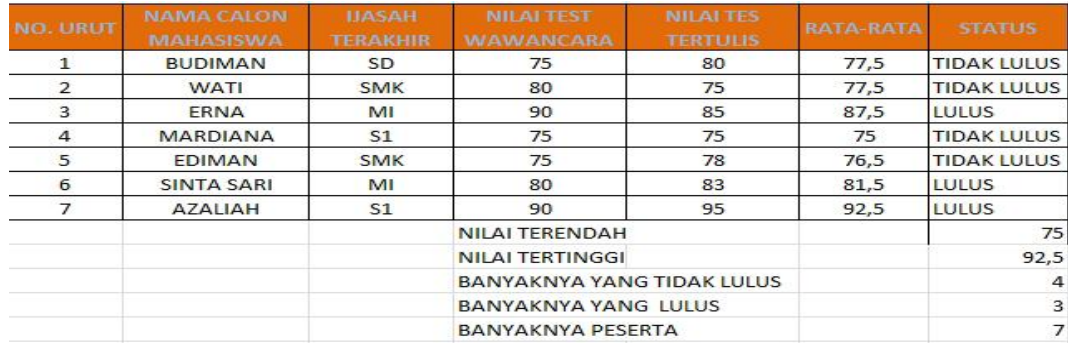

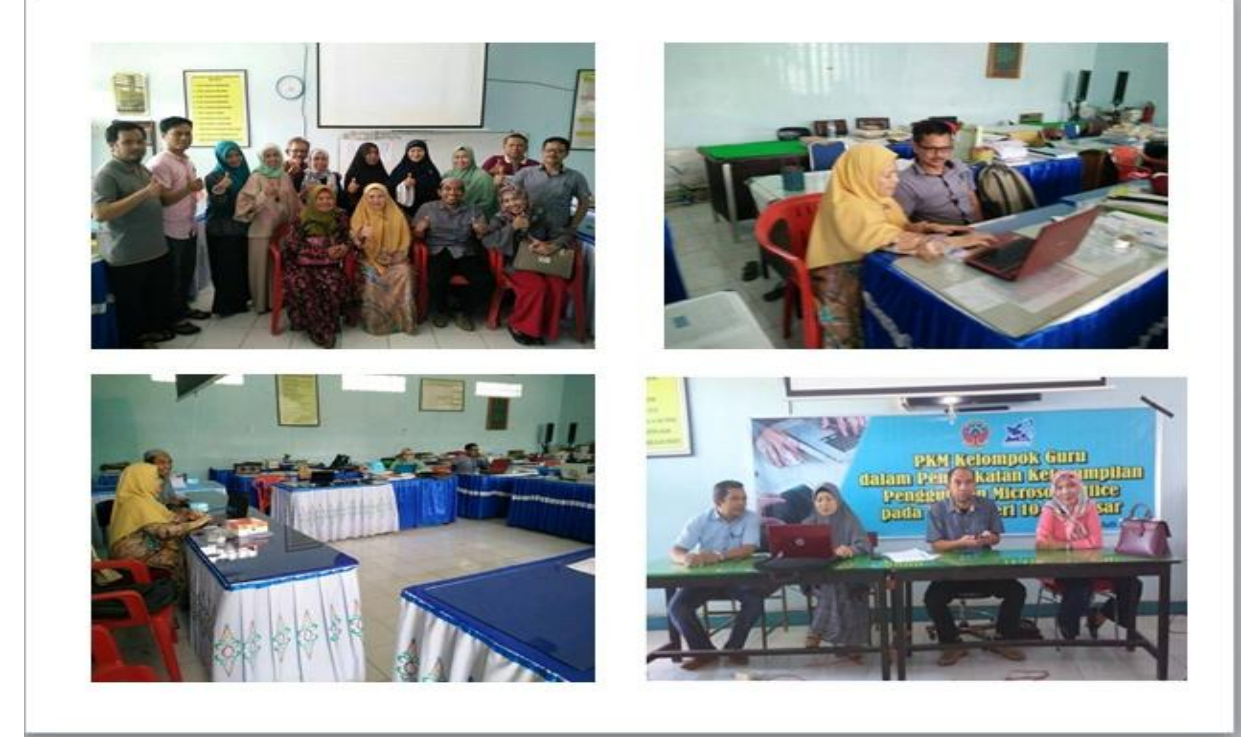

Gambar 1. Foto-foto kegiatan PKM pada SMA Neg 10 Antang Makassar

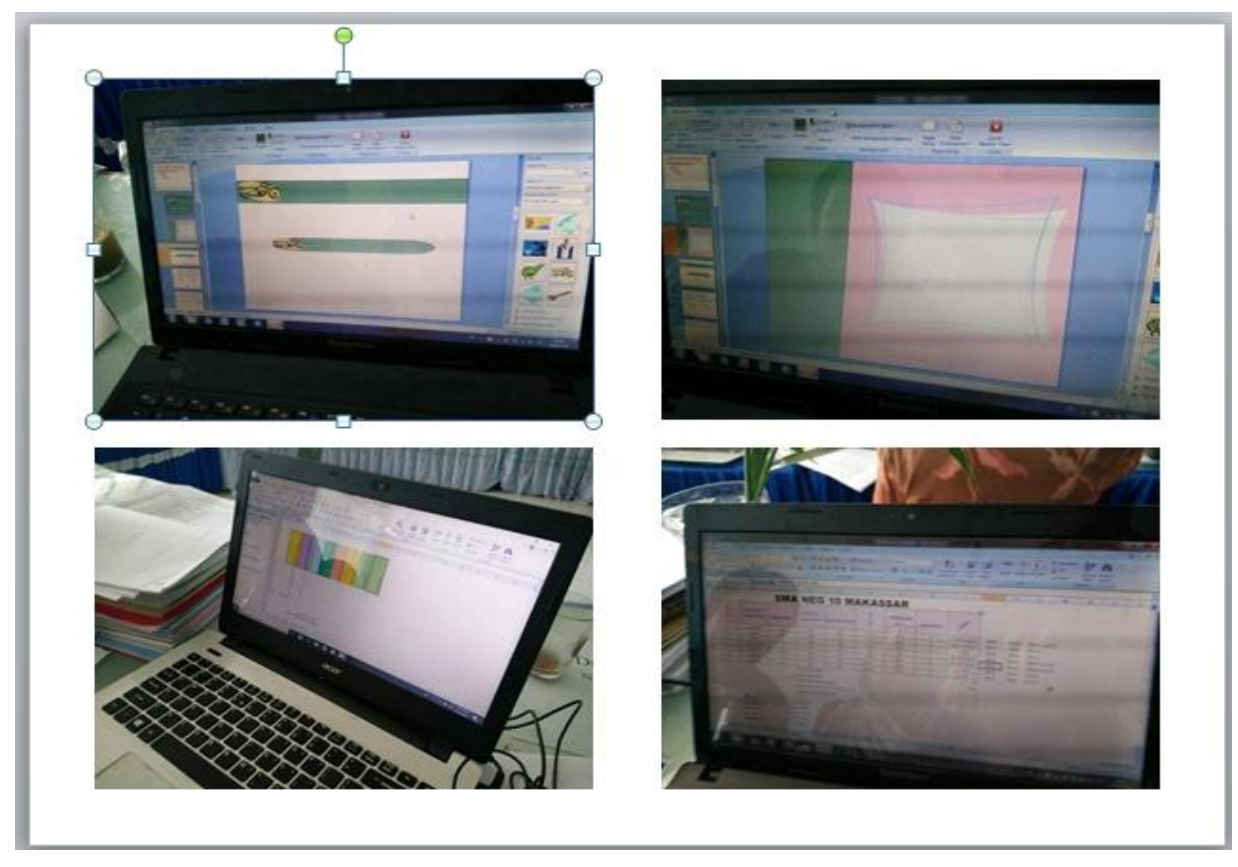

Gambar 2. Foto-foto hasil kerja peserta pelatihan

#### **4. KESIMPULAN**

Kegiatan pengabdian ini telah membuka wawasan peserta pelatihan akan manfaat dari materi yang diberikan. Misalnya penggunaan *freeform* yang ada pada menu *insert shape* sangat bermanfaat dalam menggambar kubus dan aneka bentuk lainnya, sebagaimana yang diungkapkan oleh seorang peserta dari pengajar bidang studi matematika, membuat template dengan *slide master*, penggunaan beberapa fungsi dan rumus dalam *Micrsoft Excel* yang dapat memudahkan pengolahan data siswa, dan beberapa proses perhitungan lainnya.

## **DAFTAR PUSTAKA**

Belawati, dkk.2003. *Pengembangan Bahan Ajar.* Jakarta: Pusat Penerbitan Universitas Terbuka.

Fauzi A., Arifin J. 2007. *Aplikasi Excel dalam Bisnis Terapan.* Jakarta: PT ELex Media Komputindo.

Haryanto, Arif. 2007. *Teknik Pembuatan Presentasi Menggunakan Power Point dan SwishMax.* Bandung:Informatika

Koesnandar, Ade.2006. *Pengembangan Software Pembelajaran Multimedia Interaktif*. Jakarta: Pustekon, Depdiknas.

Kurniawan, Budi. 2007. *Belajar MS. Excel 2007 dalam Sehari.* Jakarta: PT ELex Media Komputindo.

Munir.2013. *Multimedia: Konsep dan Aplikasi dalam Pendidikan.* Bandung:Alfabeta.

Pardosi M. 1998. *Panduan Belajar dan Latihan Microsoft Excel 97 Cara Cepat dan Mudah*. Surabaya: Indah. Permana, Budi. 2007. *Aplikasi Excel dalam Manajemen Keuangan.* Jakarta: PT ELex Media Komputindo.

Prastowo, Andi. 2014.*Panduan Kreatif Membuat Bahan Ajar Inovatif.* Yogyakarta: Divaperss.

Santoso, Singgih dan Budi Susanto. 2000. *Aplikasi Access dalam Pengolahan Data Personalia.* Jakarta: PT ELex Media Komputindo.

Septanto, Diki. 2007. *Panduan Visual MS. Excel 2007*. Jakarta: PT ELex Media Komputindo.

Sutomo, Erwin. 2007. *9 Presentasi Kreatif dengan Power Point 2007.*Yogyakarta: CV Andi Offset.

Tim Divisi Penelitian dan Pengembangan. 2007. *Microsoft Office Power Point 2007.* Yogyakarta: Andi- Madcoms.